**III Semana do CMCC/UFABC**

### **Expressões regulares: Uma introdução**

Prof. Jesús P. Mena-Chalco jesus.mena@ufabc.edu.br

30/03/2016

# **Apresentação**

#### **Professor:**

Jesús P. Mena-Chalco (CMCC)

### **Formação:**

- Engenheiro da Computação.
- Mestre e doutor em Ciência da Computação. Instituto de Matemática e Estatística da USP.
- Sala 517-A, torre 2, 5<sup>o</sup> Andar.

### **Áreas de pesquisa:**

- Cientometria/Bibliometria, Reconhecimento de padrões.

#### **Imagine:**

Você tem **UM** problema e descobre que precisa usar **expressões regulares**…

Parabéns! Agora você tem **DOIS** problemas!

- **Regular expressions**
- **Regex**
- **regexp**

São cadeias de texto especiais utilizadas para busca/identificação de "padrões" textuais.

- $\blacktriangledown$  \* txt
- Maria\* → Maria, Mariana, Marianna, Mariano, Mariane

### **Ferramenta**

#### **Crie uma conta na plataforma Cloud9:** <https://c9.io/>

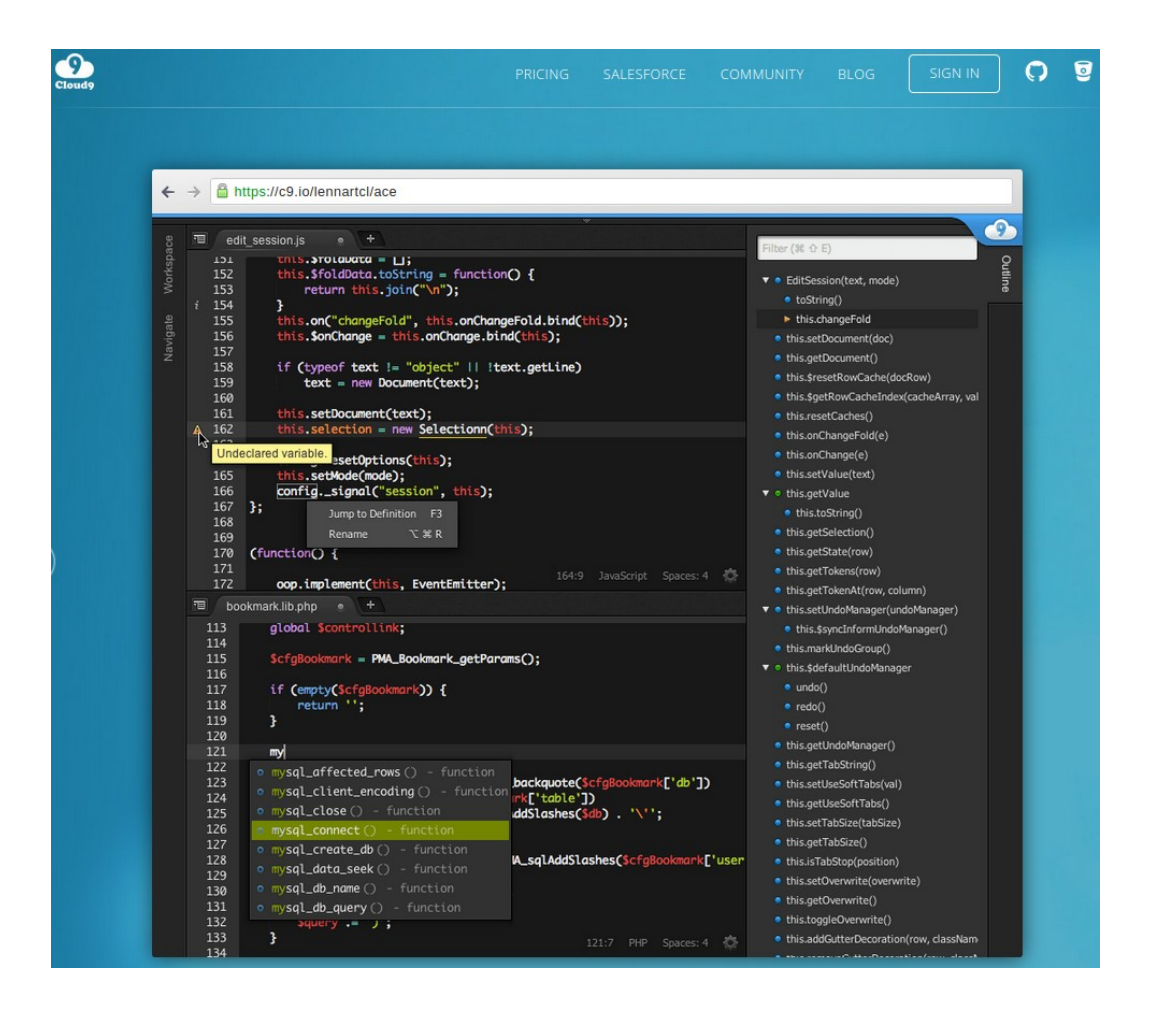

#### Create a new workspace

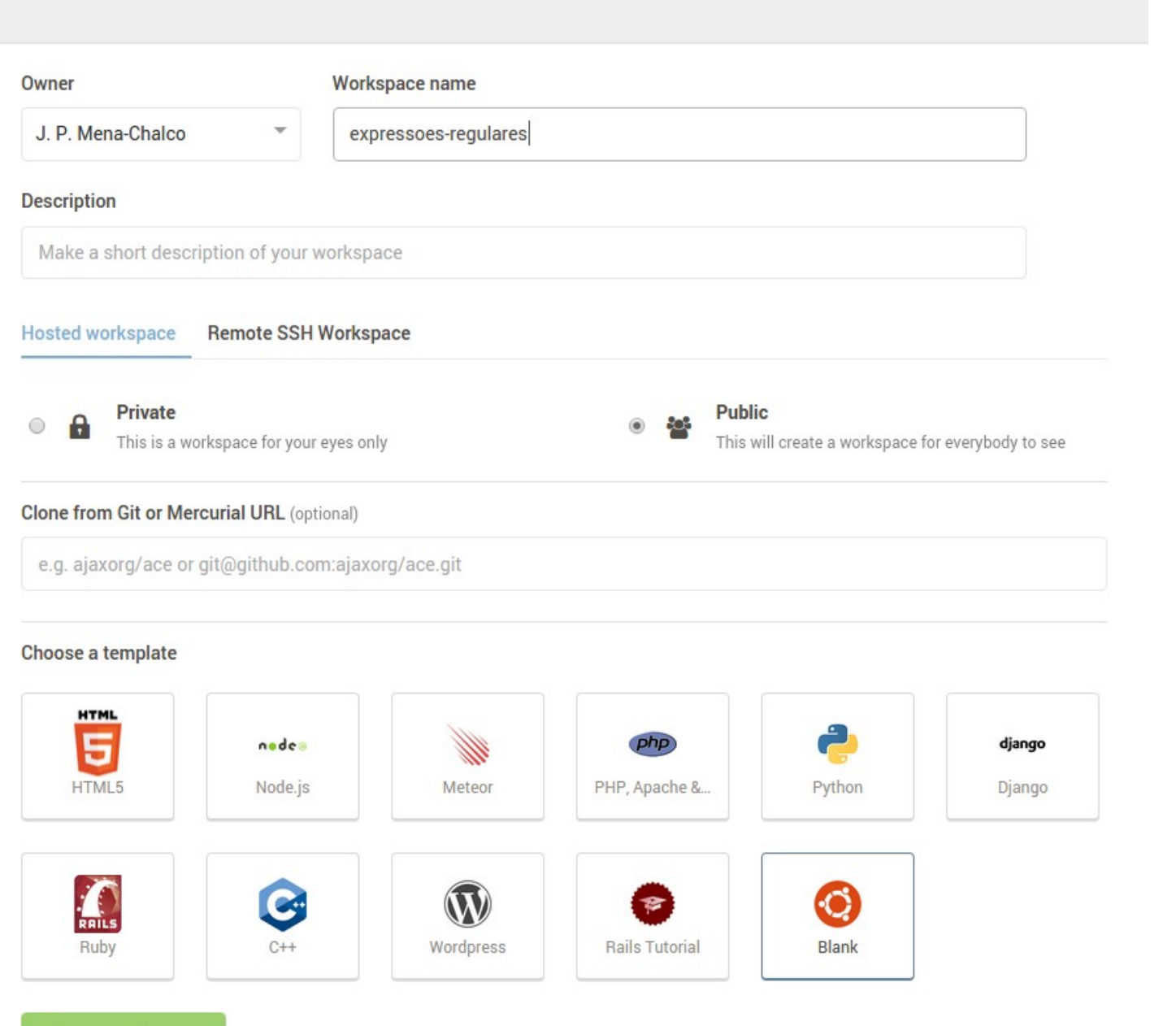

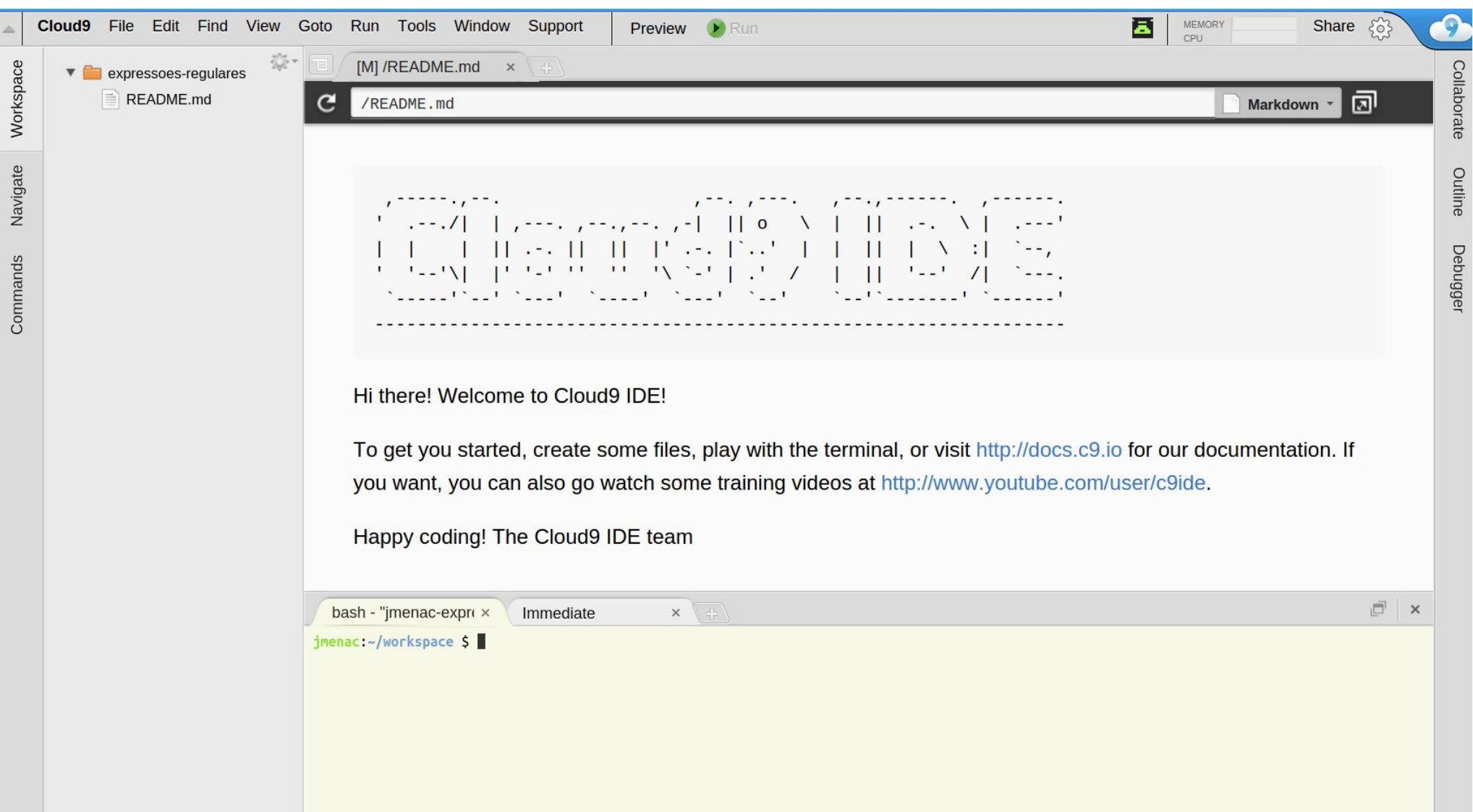

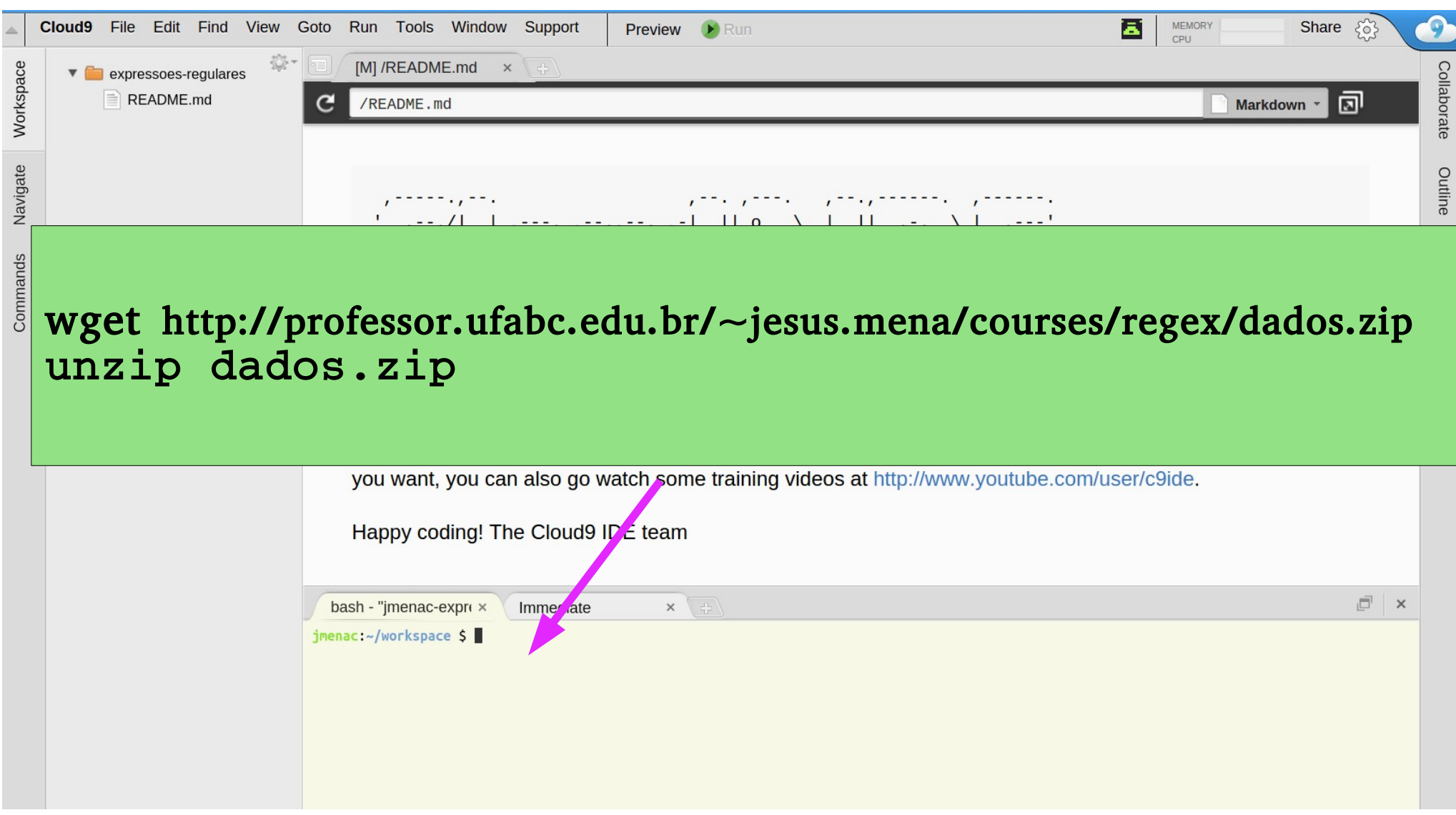

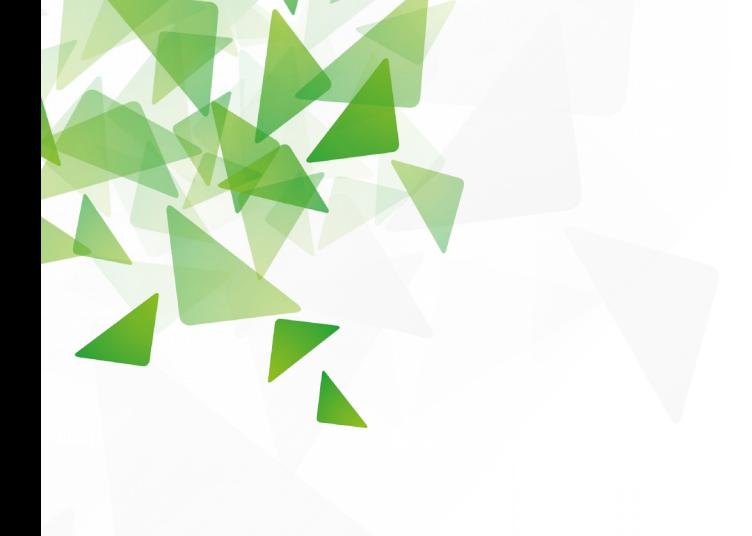

### **Localizando textos**

## **Expressões regulares**

#### **Problema:**

Quais disciplinas o "Paulo Ricardo" está cursando?

#### **Quais disciplinas o "Paulo Ricardo" está cursando?**

bash - "ubuntu@jme  $\times$ 

jmenac: ~/workspace S egrep "Paulo Ricardo" alunos.txt

#### **grep (Global Regular Expressions Print):**

Programa que lê um arquivo (ou conjunto de arquivos), linha a linha, e imprime as linhas que contenham um padrão.

*Padrão*: é uma expressão que especifica um conjunto de cadeias interpretando carateres como meta-carateres.

**egrep (Extended grep)**

#### **Alguns parâmetros especiais**

egrep **n** "Paulo Ricardo" alunos.txt

egrep **i** "Paulo Ricardo" alunos.txt

egrep **v** "Paulo Ricardo" alunos.txt

#### **Quais disciplinas o "Lucas Sousa" está cursando?**

#### **Quais disciplinas o "Lucas Sousa" está cursando?**

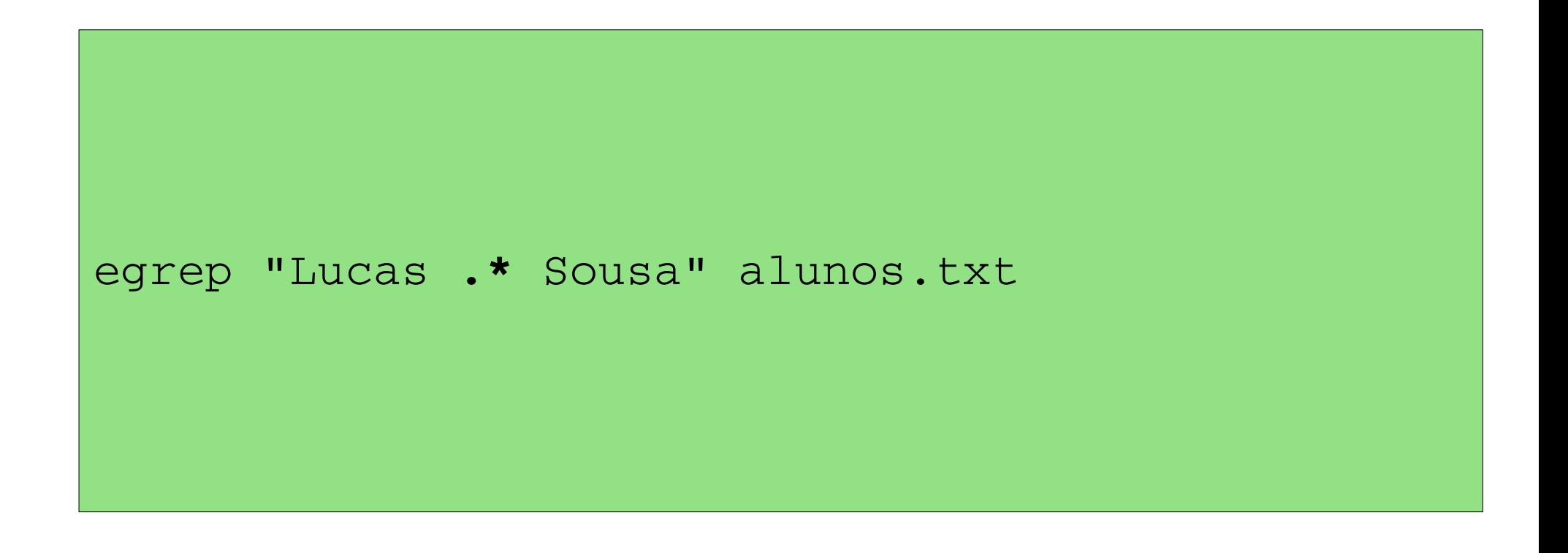

#### **Quais disciplinas o "Lucas Sousa" está cursando?**

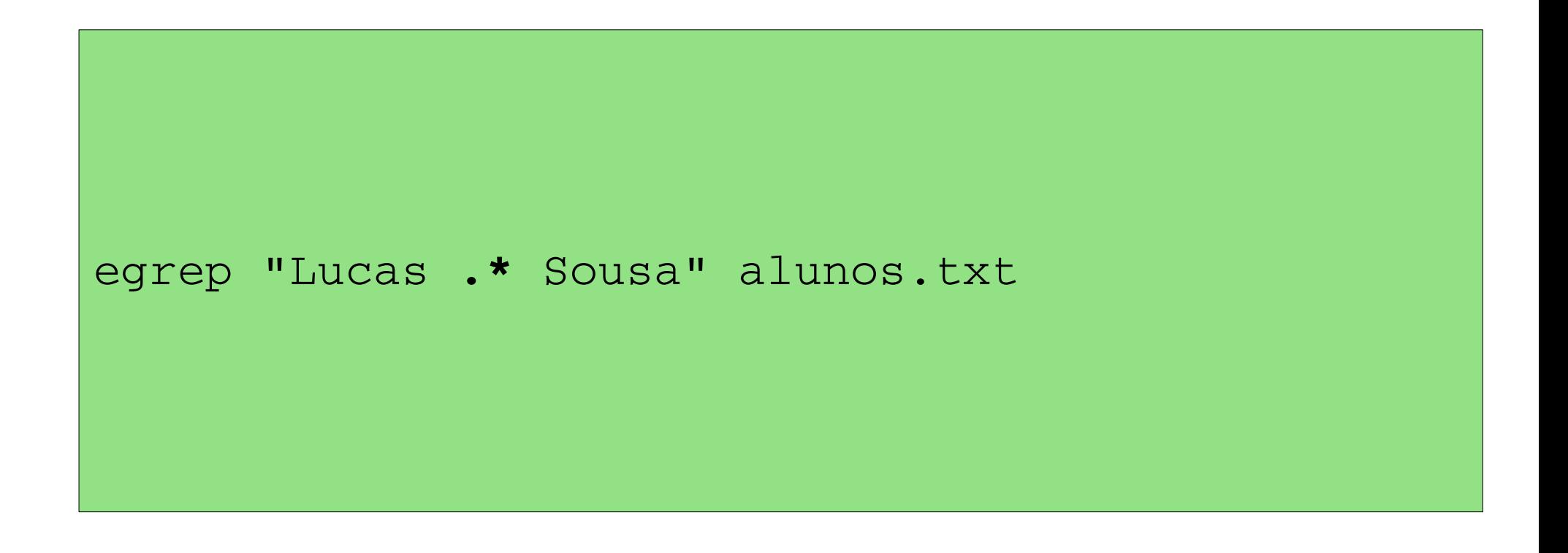

**Quais disciplinas o "Lucas Sousa" está cursando? Quais disciplinas o "Lucas Souza" está cursando?**

egrep "Lucas **.\*** Sou**[s|z]**a" alunos.txt

**Quais disciplinas o "Lucas Sousa" está cursando? Quais disciplinas o "Lucas Souza" está cursando?**

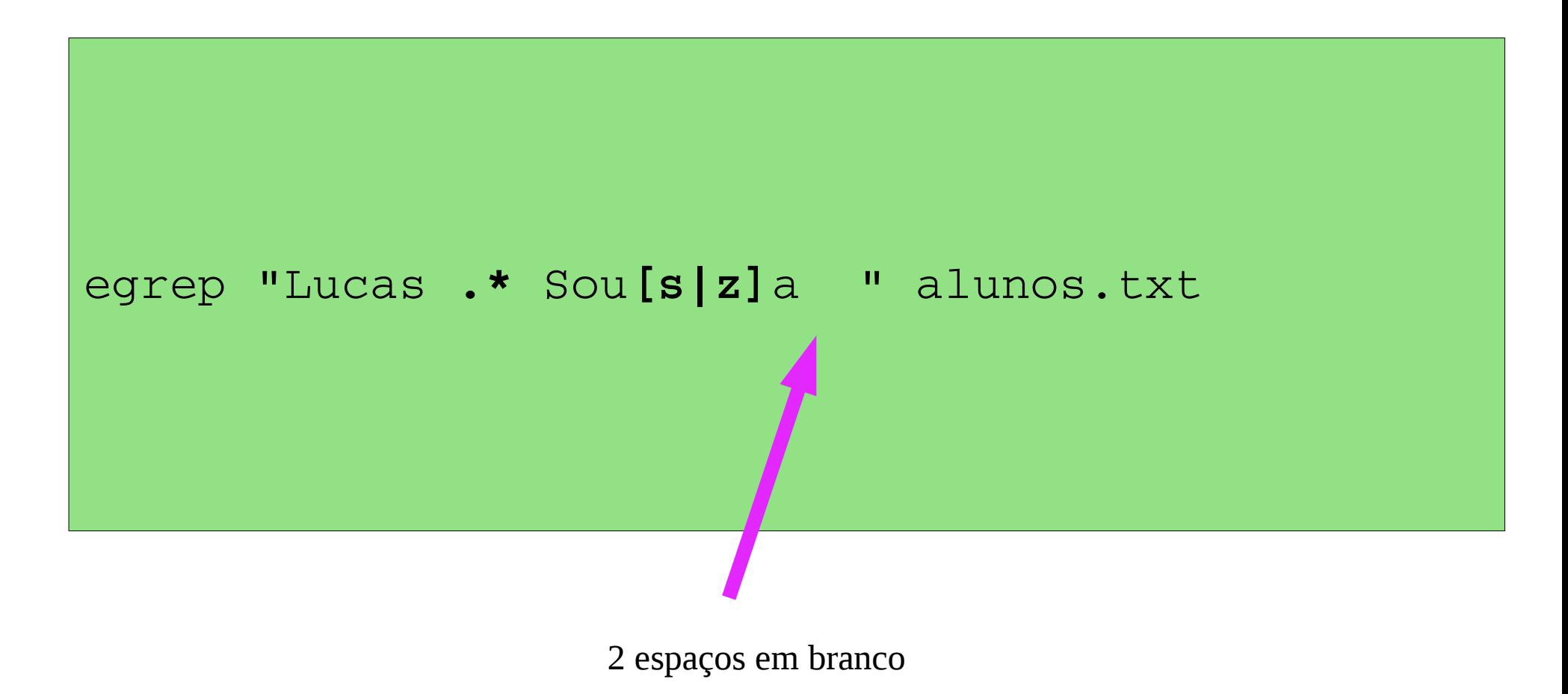

**Quais os alunos que estão cursando a disciplina de Processamento da Informação C1, C2, C3, Diuno em Santo André?**

egrep "Processamento da Informação **[C1|C2|C3]**-Diurno" alunos.txt

**Quais os alunos que estão cursando a disciplina de Processamento da Informação C1, C2, C3, Diuno em Santo André?**

egrep "Processamento da Informação **[C1|C2|C3]**-Diurno" alunos.txt egrep "Processamento da Informação **C[1|2|3]**-Diurno" alunos.txt egrep "Processamento da Informação **(C1|C2|C3)**-Diurno" alunos.txt

**Quais os alunos que estão cursando a disciplina de Processamento da Informação C1, C2, C3, Diuno em Santo André?**

egrep "Processamento da Informação (C1|C2|C3)-Diurno **.\*André**" alunos.txt

egrep "Processamento da Informação (C1|C2|C3)-Diurno .\*André" alunos.txt **| wc**

**Quais os alunos ingressantes em 2015?**

egrep "15" alunos.txt

**Quais os alunos ingressantes em 2015?**

egrep "15" alunos.txt

egrep "**[0-9][0-9][0-9][0-9][0-9][0-9]**15" alunos.txt

```
egrep "[0-9]{6}15" alunos.txt
```
- **Quantos os alunos ingressantes em 2015 e matriculados em 2016?**
- **Quantos os alunos ingressantes em 2006 e matriculados em 2016?**

```
egrep -o "[0-9]{6}15" alunos.txt
```

```
egrep -o "[0-9]{6}15" alunos.txt | uniq | wc
egrep -o "[0-9]{6}06" alunos.txt | uniq | wc
```
egrep **-o** "[0-9]{6}15" alunos.txt **| uniq > alunos2015.txt**

#### **Quantos alunos estão matriculados em FUV e FVV?**

#### **Quantos alunos estão matriculados em FUV e FVV?**

egrep "Funções de Uma Variável" alunos.txt | egrep -o "[0-9]{8}" > alunosFUV.txt egrep "Funções de Várias Variáveis" alunos.txt | egrep -o "[0-9]{8}" > alunosFVV.txt

cat alunosFUV.txt alunosFVV.txt | sort | uniq -d

cat alunosFUV.txt alunosFVV.txt | sort | uniq -d | wc -l 74

## **Outros problemas**

**No poema, "Agora José", quantas vezes é feita a refência José?**

```
egrep "José" jose.txt 
egrep i "José" jose.txt 
egrep -i "José" jose.txt | wc -1
```
**Na letra da música, "Roda viva", quantas vezes é feita a refência Roda?**

Rodamoinho ão deve ser considerado:

## **Outros problemas**

**No poema, "Agora José", quantas vezes é feita a refência José?**

```
egrep "José" jose.txt 
egrep i "José" jose.txt 
egrep -i "José" jose.txt | wc -1
```
**Na letra da música, "Roda viva", quantas vezes é feita a refência Roda?**

Rodamoinho ão deve ser considerado:

egrep -i "roda\b" rodaviva.txt

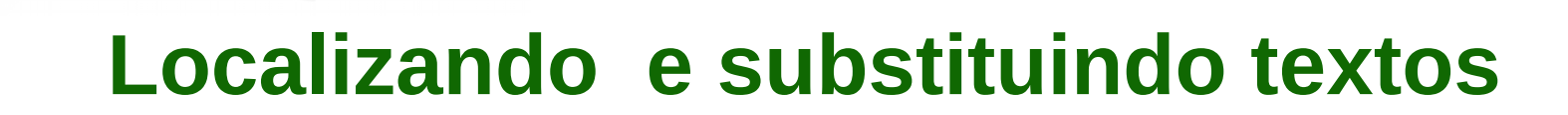

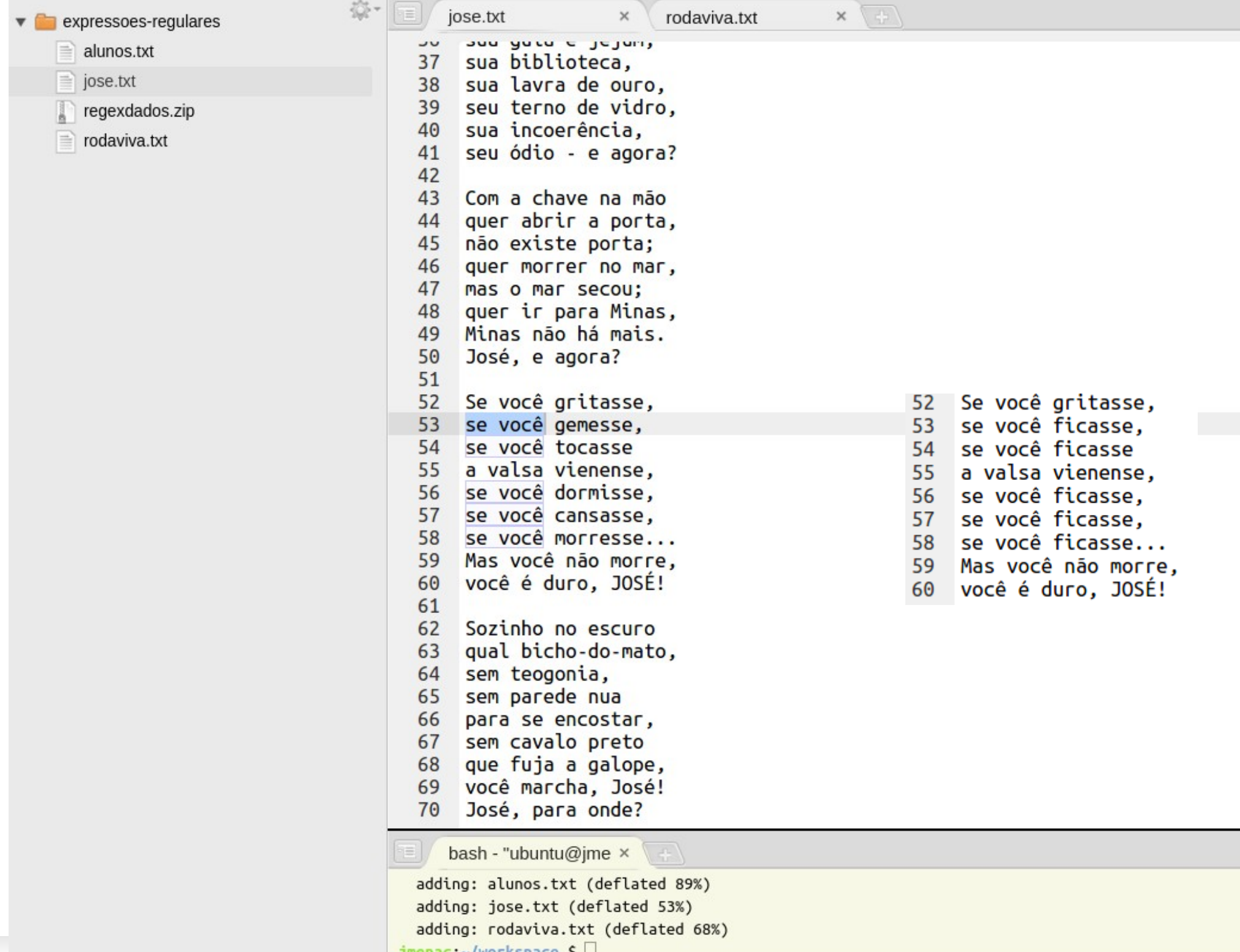

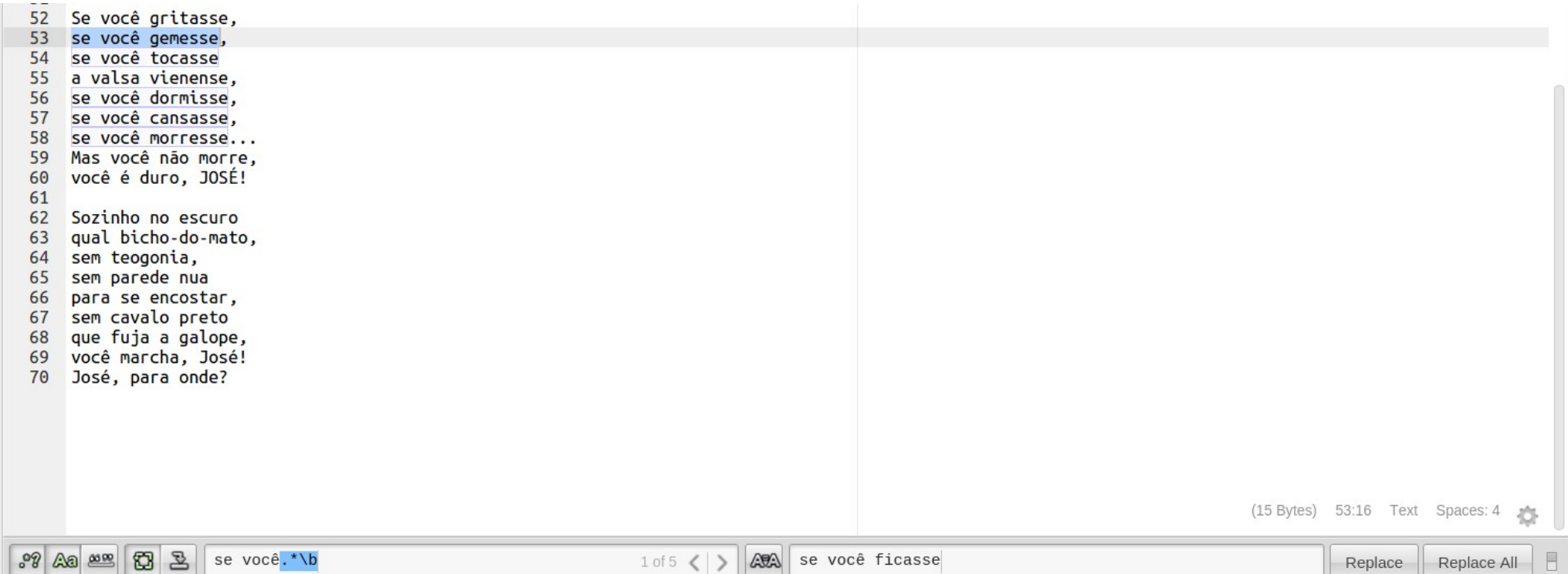

### Data Science Venn Diagram v2.0

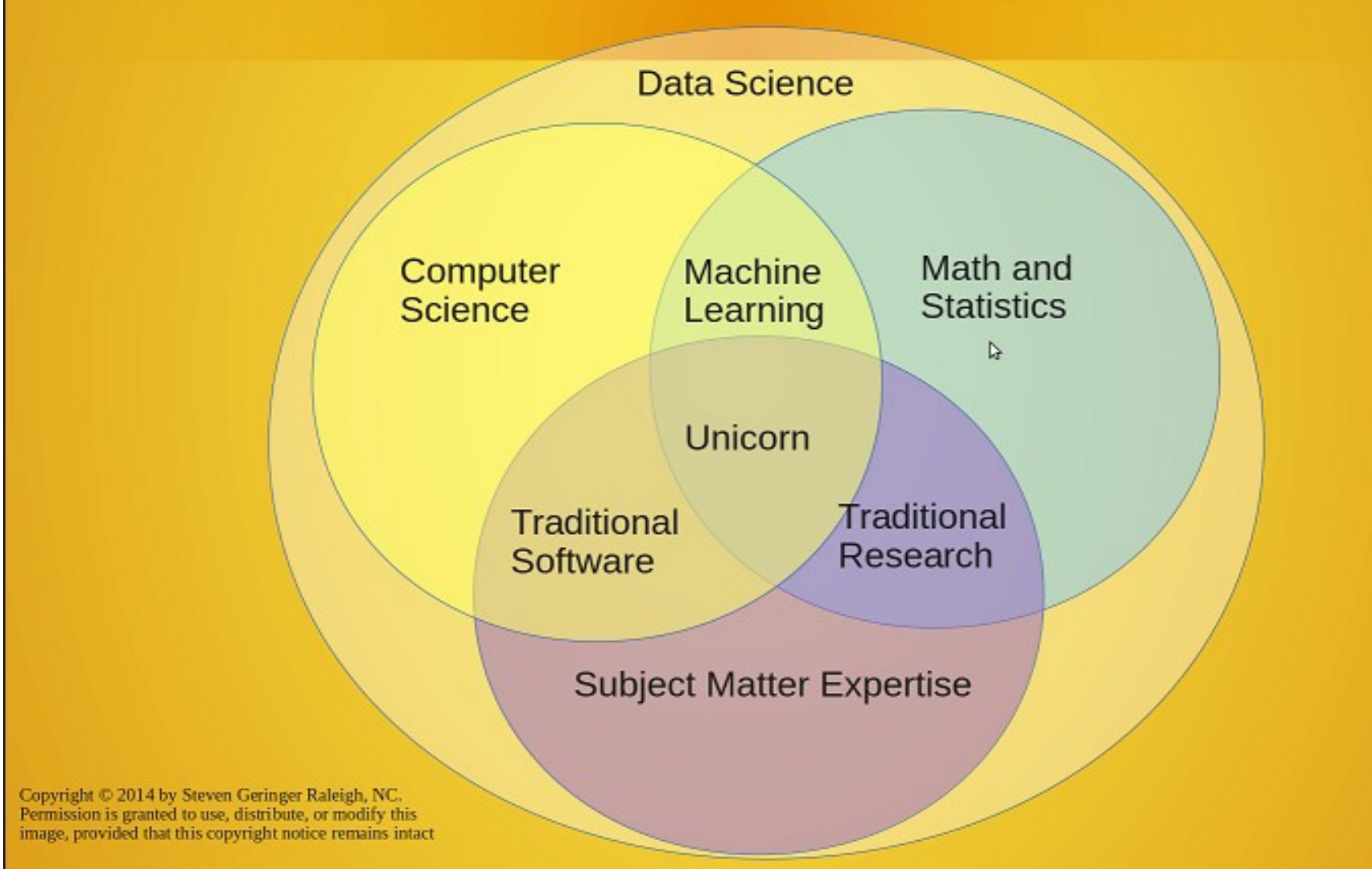